## 第2回石炭価格高騰に伴い価格転嫁に関する緊急調**杳結果(概要)**

● 令和4年4月に実施した調査に引き続き、経済産業省からの要請に基づき、セメント・骨材・コン クリート関係の5団体が、石炭価格高騰等による原材料費、エネルギーコスト等の上昇分の転嫁 状況に係る緊急調査を実施。

2020年

#### ○調査対象

- ・一般社団法人セメント協会
- 一般社団法人日本砂利協会
- 一般社団法人日本砕石協会

○調杳回答数(団体含む)

- 全国生コンクリート工業組合連合会・全国生コンクリート協同組合連合会 (以下: 全生連)
- ・一般社団法人全国コンクリート製品協会 (以下:全コン)

 $\bigcirc$ 調査期間  $\bigcirc$  令和4年10月25日 (火)  $\sim$ 11月25日 (金)

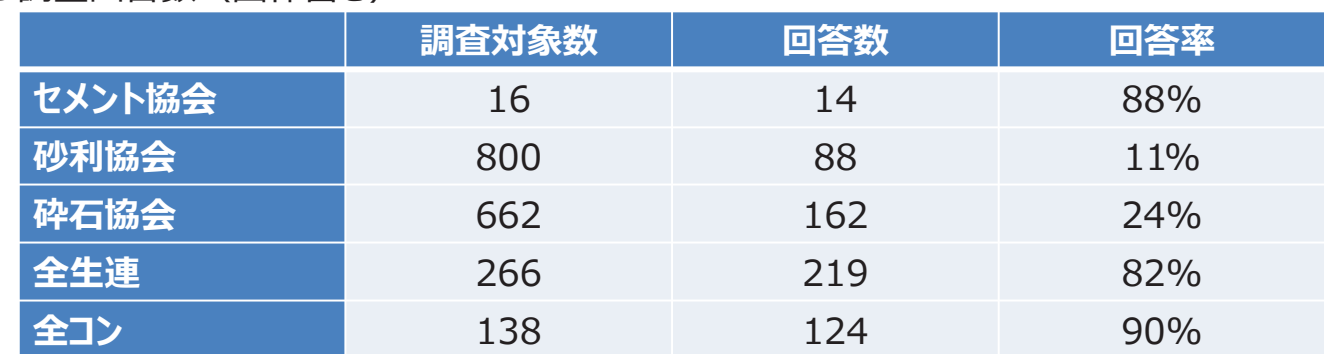

# **製造原価はどの程度上昇しているか**

- セメント業界は「非常に上昇し、収益・採算に甚大な悪影響を及ぼしている」が100%。
- 生コン業界については、92%程度の企業等において製造原価が大きく上昇している。

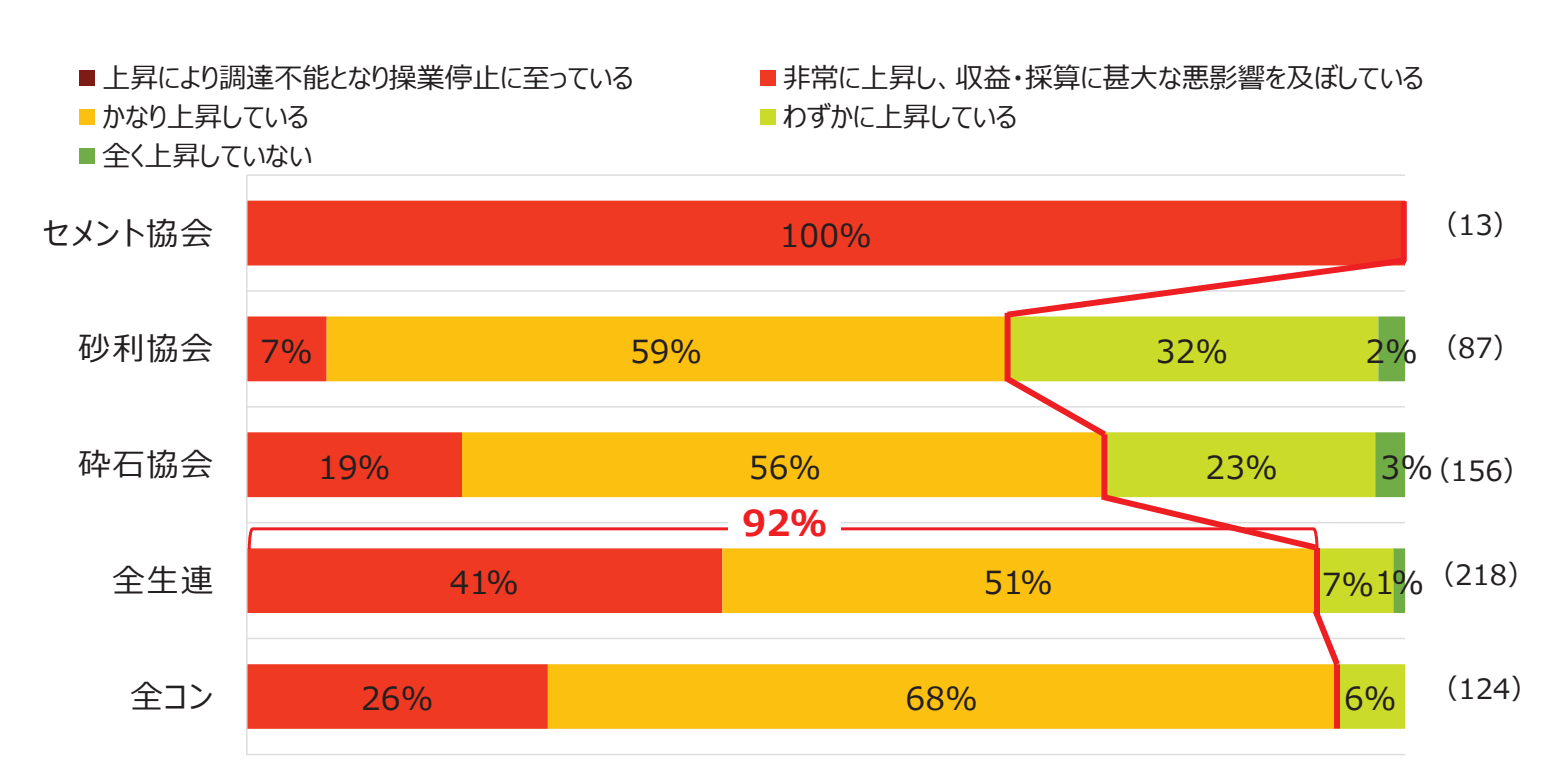

※ () 内は空欄や複数回答を除いた有効回答数、回答割合は小数点以下第1位を四捨五入しているため、合計しても必ずしも100とはならない。

## 製造原価の上昇を受けて、価格転嫁はどの程度実現できているか

### ● 生コンクリート業界については67%程度の企業等において価格転嫁が十分に実現でき ていない。

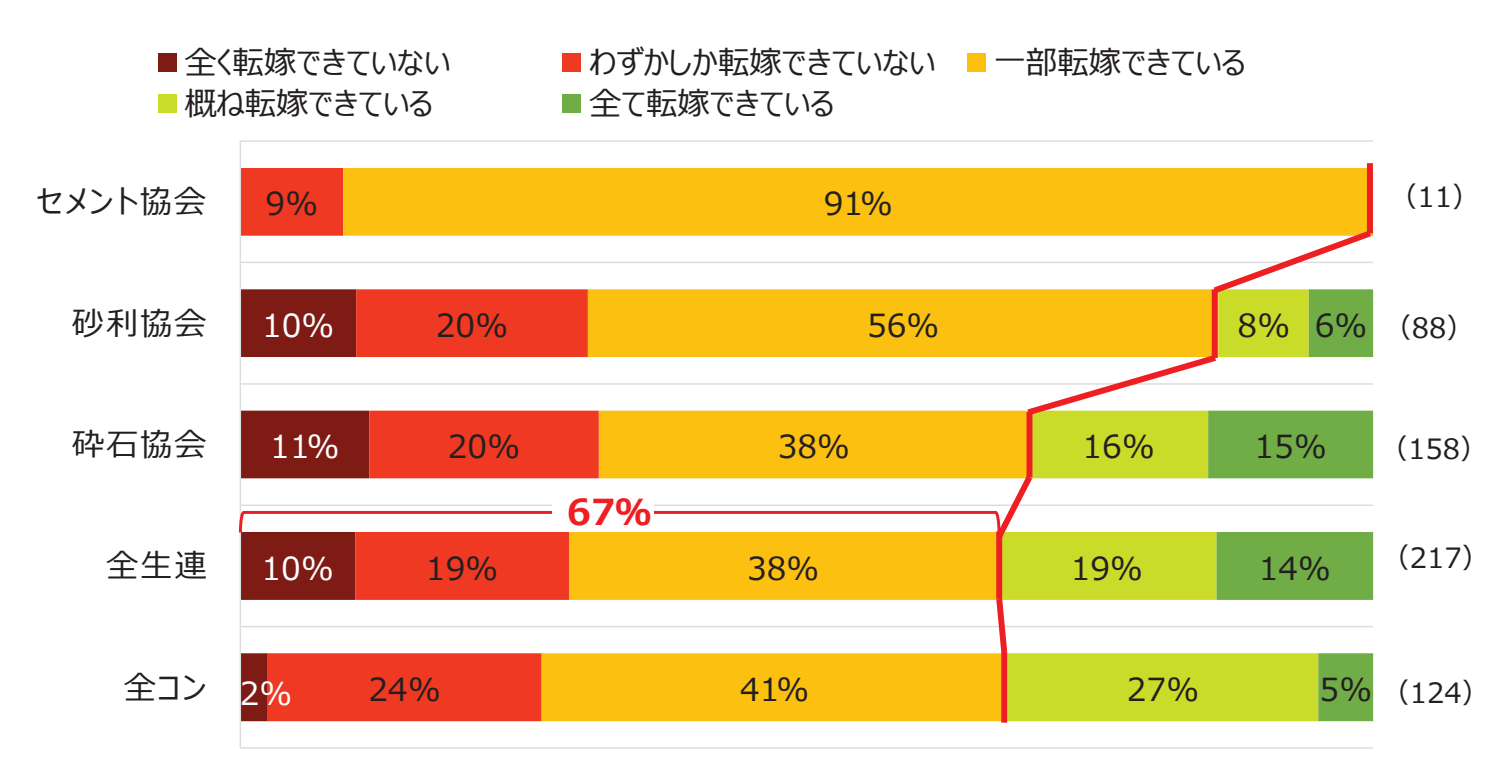

※ () 内は空欄や複数回答を除いた有効回答数、回答割合は小数点以下第1位を四捨五入しているため、合計しても必ずしも100とはならない。